Introduzione al corso di Laboratorio di Basi di Dati

Dario Della Monica

20 ottobre 2020

# Informazioni docente

Dario Della Monica

- I email: <dario.dellamonica@uniud.it>
- ▶ web: <http://users.dimi.uniud.it/~dario.dellamonica/>  $\triangleright$  [Home]  $\gg$  Teaching  $\gg$  Laboratorio di Basi di Dati (2020-2021)
- ufficio: NN1, 2° piano, nodo nord, polo scientifico "Rizzi"
- $\blacktriangleright$  altre info (cell, skype, ...) sulla mia pagina web
- $\triangleright$  ricevimento: martedì, 14:00-16:00
	- eventuali variazioni verranno annunciate sul "post-it" nella mia homepage

**A DIA K PIA K E A SA K H A K A K A K A SA K A E A A A CA** 

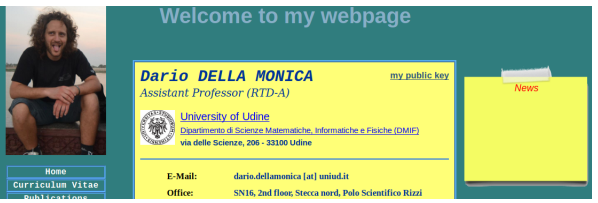

# Materiale corso

 $\blacktriangleright$  Basi di dati Atzeni-Ceri-Fraternali-Paraboschi-Torlone Quinta edizione McGraw-Hill

altre edizioni vanno bene lo stesso; es.: Basi di dati: Modelli e linguaggi di interrogazione Atzeni-Ceri-Paraboschi-Torlone Terza edizione

(attenti alla differente numerazione dei capitoli)

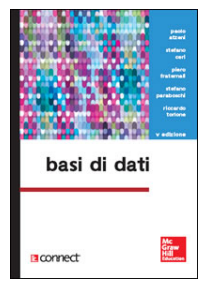

**A DIA K PIA K E A SA K H A K A K A K A SA K A E A A A CA** 

 $\blacktriangleright$  altro materiale (slides, altri libri, software, ...) disponibile sulla mia pagina web

## Modalità delle lezioni

#### $\blacktriangleright$  si tratta di un laboratorio

- $\blacktriangleright$  poche lezioni frontali
- $\blacktriangleright$  alcune lezioni dimostrative con l'uso del laptop (per il linguaggio R)
- In gli studenti lavorano al progetto ed il docente è a disposizione per chiarimenti
- In scenario ideale: il progetto viene svolto interamente o per maggior parte durante le 36 ore di laboratorio
- $\blacktriangleright$  lezioni: quando e dove?
	- $\triangleright$  martedì 10:15-12:45
	- $\blacktriangleright$  Microsoft Teams
		- canale [Laboratorio](https://teams.microsoft.com/l/channel/19%3a73da0e90277c4479bd3b389506dee143%40thread.tacv2/Laboratorio?groupId=2e11c27f-d145-4f81-a610-4b9bba23f670&tenantId=6e6ade15-296c-4224-ac58-1c8ec2fd53a8) del team del corso [117840-BASI DI DATI](https://teams.microsoft.com/l/team/19%3a60c2c44151644e98b5ba0e87d0a851f2%40thread.tacv2/conversations?groupId=2e11c27f-d145-4f81-a610-4b9bba23f670&tenantId=6e6ade15-296c-4224-ac58-1c8ec2fd53a8) [E LABORATORIO](https://teams.microsoft.com/l/team/19%3a60c2c44151644e98b5ba0e87d0a851f2%40thread.tacv2/conversations?groupId=2e11c27f-d145-4f81-a610-4b9bba23f670&tenantId=6e6ade15-296c-4224-ac58-1c8ec2fd53a8)

**A DIA K PIA K E A SA K H A K A K A K A SA K A E A A A CA** 

- $\triangleright$  comunicazioni
	- $\blacktriangleright$  annunci in classe, pagina web docente, Microsoft Teams
- $\blacktriangleright$  si raccomanda interattività

# **Software**

 $\triangleright$  ChronoGeoGraph (by dott.ssa Donatella Gubiani): strumento software per la progettazione concettuale di basi di dati spatio-temporali (schemi Entità-Relazioni)

- $\blacktriangleright$  scaricabile dalla mia pagina web
- $\triangleright$  sembra non funzionare in WinXP e in Win10
- $\triangleright$  potete usare qualsiasi altro tool preferiate a patto che la notazione sia la stessa (o quasi) — se avete dubbi ne parliamo
	- $\blacktriangleright$  ERDplus <https://erdplus.com/>
	- ▶ Draw.io <https://app.diagrams.net/>
	- ▶ Diagram Editor <https://www.diagrameditor.com/>
	- **I ...** ce ne sono molti altri sul web; si accettano suggerimenti

▶ PostgreSQL: DataBase Management System (DBMS) gratuito e open-source

- $\blacktriangleright$  <https://www.postgresql.org/>
- $\triangleright$  per tutti i sistemi operativi (windows, linux, mac)

**•** pgAdmin: piattaforma per amministrazione e sviluppo di basi di dati in PostgreSQL (interfaccia grafica per PostgreSQL)

- $\blacktriangleright$  <https://www.pgadmin.org/>
- $\triangleright$  per tutti i sistemi operativi (windows, linux, mac)
- ▶ Istruzioni per installazione e configurazione di PostgreSQL e pgAdmin sulla mia pagina web

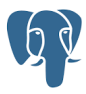

## Esame: progetto di gruppo

 $\triangleright$  progettazione e implementazione di una basi di dati

 $\blacktriangleright$  gruppi di 3/4 persone

 $\blacktriangleright$  si possono fare poche eccezioni... ma poche

- $\triangleright$  voto unico (esame di Basi di Dati e Laboratorio)
	- ▶ peso del voto dell'esame di teoria: 75%
	- peso del voto del progetto:  $25%$
	- $\triangleright$  bonus opzionale a discrezione dei docenti
	- $\triangleright$  è necessario raggiungere almeno la sufficienza (18) sia nella teoria che nel laboratorio

**A DIA K B A DIA K B A DIA K DIA K DIA B** 

# Progetto "standard" ...

 $\triangleright$  formare i gruppi e registrarsi via email (già da oggi se volete)

- $\triangleright$  UNA email per gruppo, né più né meno
- $\blacktriangleright$  inviata da un membro del gruppo
- $\triangleright$  contenente la lista di tutti i membri del gruppo (nomi completi, mittente incluso)
- $\triangleright$  assegnazione dei progetti ai gruppi casuale, basata su politica First-In-First-Served
- ... e progetti "alternativi" (da discutere con il docente)
	- $\blacktriangleright$  progetti su domini a scelta
	- migliorare il tool ChronoGeoGraph

IMPORTANTE!!! tutte le comunicazioni che riguardano il progetto devono includere in Cc: tutti i membri del gruppo

**A DIA K PIA K E A SA K H A K A K A K A SA K A E A A A CA** 

# Informazioni di carattere organizzativo sul progetto

- $\blacktriangleright$  le tempistiche per la consegna del progetto sono flessibili, l'esame di teoria viene conservato in attesa che il progetto venga ultimato e viceversa.
	- ▶ ATTENZIONE!!! Garanzia solo per quest'anno accademico. Se dovesse cambiare il docente... nuovo docente, nuove regole
	- ▶ SUGGERIMENTO: svolgere il progetto di pari passo con l'andamento del corso
	- $\blacktriangleright$  la registrazione avviene durante il primo appello successivo
- $\blacktriangleright$  materiale da inviare
	- $\blacktriangleright$  relazione (da consegnare via email in formato pdf)
	- $\blacktriangleright$  lunghezza: non c'è una regola ma tipicamente tra le 20 e le 30 pagine
- $\triangleright$  valutazione (volta a valutare contributi individuali)
	- $\blacktriangleright$  interazioni dirette durante le lezioni di laboratorio
	- $\blacktriangleright$  dopo la consegna riceverete una valutazione (possono passare varie settimane dalla consegna alla valutazione):
		- a. potete accettare la valutazione
		- b. oppure potete scegliere di sostenere una discussione orale basata sulla relazione e sull'implementazione della base di dati

Fasi del progetto/struttura della relazione (1)

- 1. raccolta e analisi dei requisiti (dati e operazioni)
- 2. progettazione concettuale (dati)
	- $\blacktriangleright$  tiene conto del modello concettuale dei dati, totalmente astratto, astrae da modello logico e fisico (cosa)
	- $\blacktriangleright$  produce uno schema concettuale

 $\blacktriangleright$  diagramma  $E/R$  (o schema  $E/R$ )

- 3. progettazione logica (dati, operazioni usate per ottimizzazioni)
	- $\triangleright$  tiene conto del modello logico dei dati, più concreto perché legato alla famiglia di DBMS (nel nostro caso, DBMS relazionali), astrae da modello fisico (cosa/come)
	- $\triangleright$  produce uno schema logico
		- a. ristrutturazione del modello E/R (analisi delle ridondanze basate su tavole dei valori e delle operazioni, eliminazione delle generalizzazioni, ecc. — di tutti i costrutti dell'E/R non esprimibili nel relazionale)
		- b. traduzione nello schema relazionale

Fasi del progetto/struttura della relazione (2)

4. progettazione fisica (dati, operazioni usate per ottimizzazioni)

- $\triangleright$  tiene conto di come vengono memorizzati fisicamente i dati (come)
- $\blacktriangleright$  produce uno schema fisico
	- a. analisi e scelta di opportuni indici
	- b. definizione delle relazioni in SQL
- 5. implementazione (operazioni)
	- $\triangleright$  popolamento della base di dati (a mano o automatizato, es.: R)
	- $\triangleright$  definizione di pochi (2/3) trigger risultanti dalla progettazione
	- definizione di poche (3/4) query significative (operazioni frequenti)

**A DIA K A B A B A B A A A A A B A A A A A A** 

6. analisi dei dati in R

# Obiettivi del progetto

I importanza della corretta interazione tra le varie fasi della progettazione

- I ogni fase produce uno o più documenti che rappresentano l'input per la fase successiva
- $\triangleright$  coerenza e uniformità tra documenti prodotti nelle diverse fasi
- **•** prodotti della progettazione: non solo schema fisico ma anche schemi concettuale e logico
	- $\blacktriangleright$  documentazione
	- I supporto all'implementazione (es., per l'implementazione di query)
- **In accessità di cicli tra fasi di progetto per raffinare/modificare prodotti di** una fase precedente mentre si è in una fase successiva
- $\triangleright$  integrazione specifiche per coprire situazioni e costrutti studiati durante il corso
	- **In usare livello di complessità adeguato (NO aggiunte tecniche e complicate)**

**A DIA K B A DIA K B A DIA K DIA K DIA B** 

**In dimostrare di avere ben chiare le difficoltà e gli aspetti concettualmente** critici ed interessanti della progettazione (ridondanze, generalizzazioni, vincoli aziendali, relazioni ternarie, ecc.)

#### Prossime lezioni

 $\triangleright$  progettazione concettuale di una base di dati

- $\blacktriangleright$  analisi e raccolta dei requisiti
- $\blacktriangleright$  pattern di progetto
- $\blacktriangleright$  strategie di progetto
- I qualità di uno schema concettuale
- $\triangleright$  cap. 7 "Progettazione concettuale" (Atzeni, Ceri, Fraternali, Paraboschi, Torlone, Basi di dati, 5° ed.) attenti a numerazione diversa in altre edizioni
- $\triangleright$  nota: le slides si riferiscono al capitolo 6 "Conceptual design" di una versione precedente (in inglese) del testo

**A DIA K B A DIA K B A DIA K DIA K DIA B**